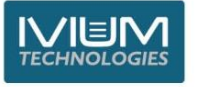

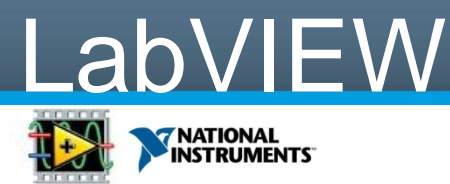

## For LabVIEW control of ium instruments

로운 호텔 등 전문 전문 전

Ivium Instruments are standard delivered with a full software package. Besides the IviumSoft instrument control and data evaluation software, this includes a LabVIEW virtual instrument library with an extensive range of command vi's that can be included in your own LabVIEW control application. Furthermore, an example of a full LabVIEW application is set-up that allows Ivium instrument control. For convenience and identification the user interface is mostly identical to that of the IviumSoft. Using this example, in a quick and easy way desired functions can be copied and incorporated into other LabVIEW control applications.

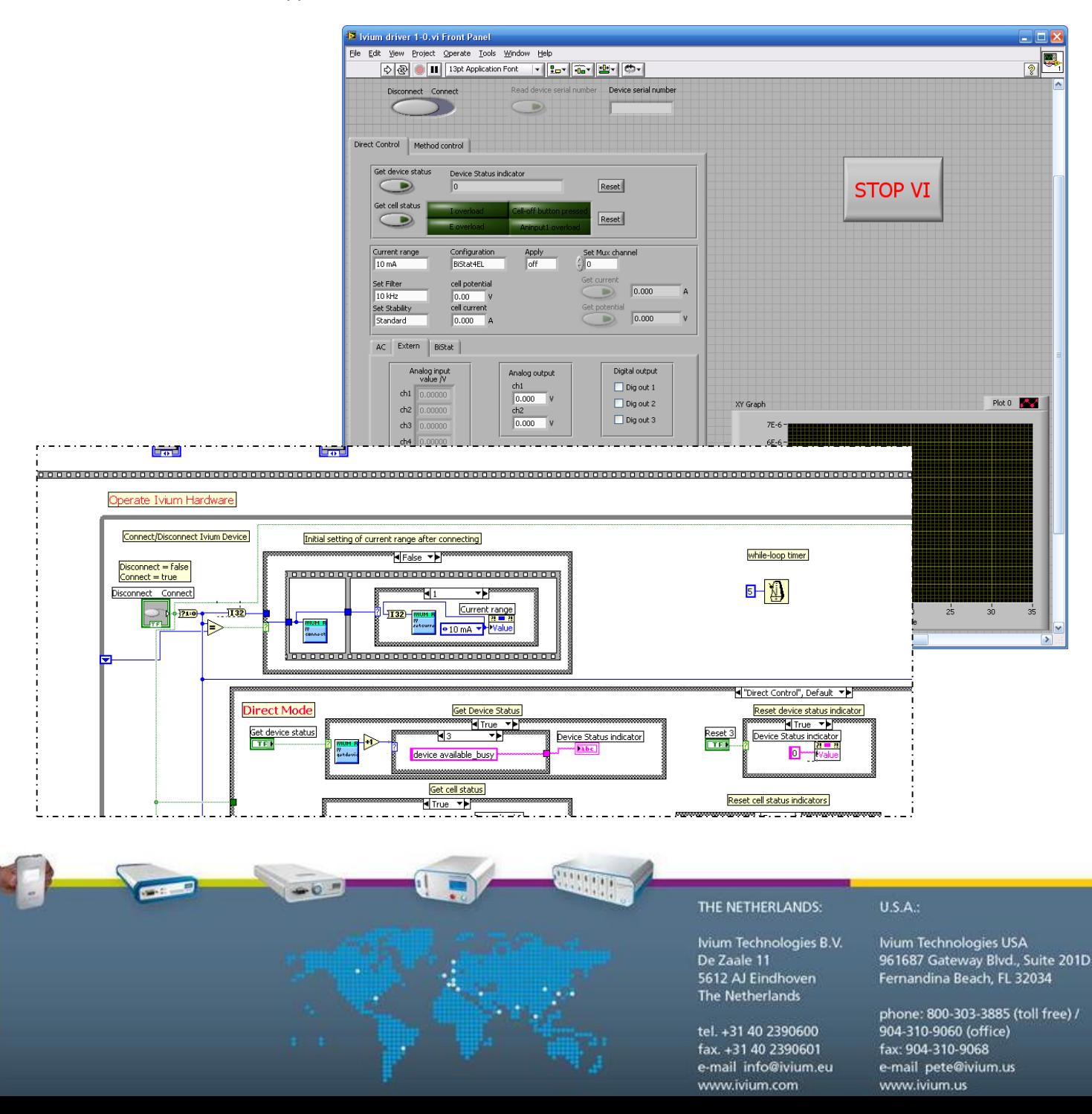

## Structure and commands

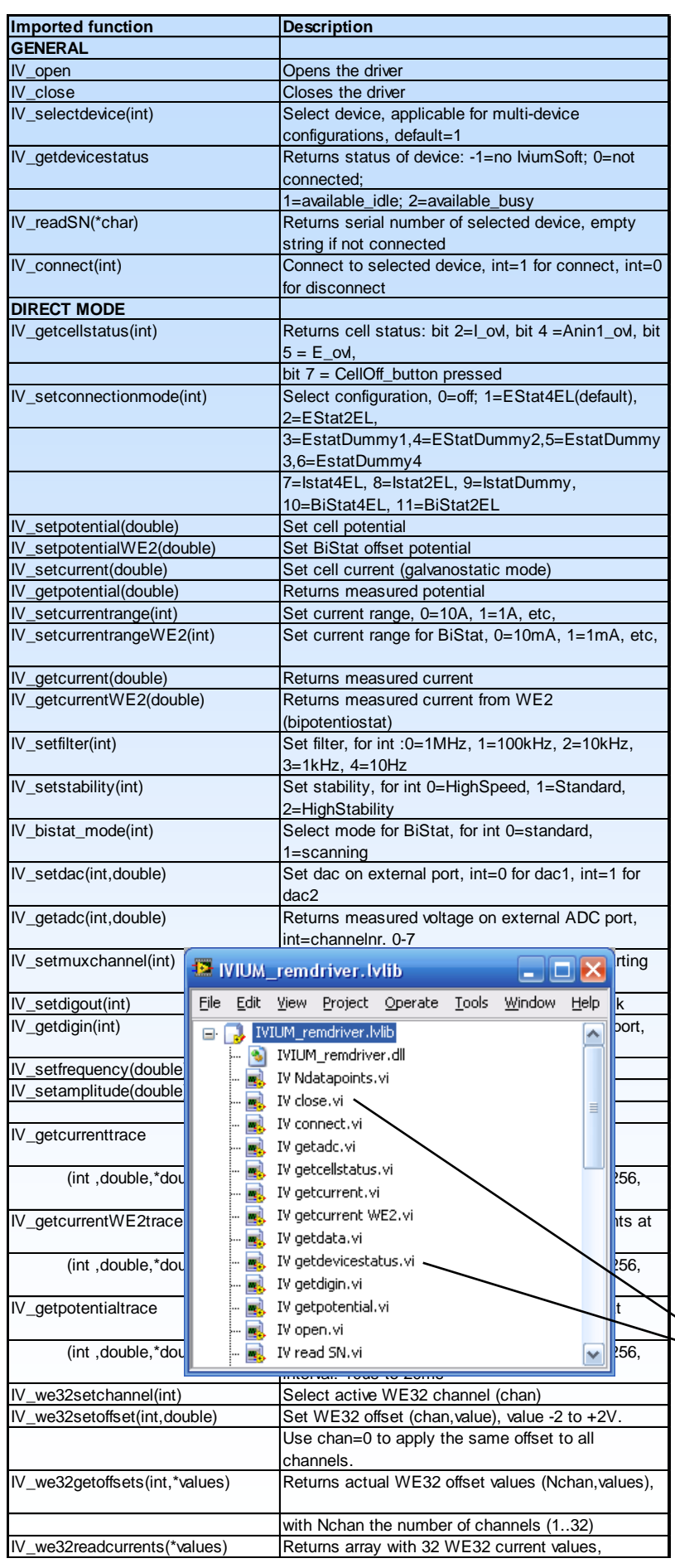

## **Command hierachy**

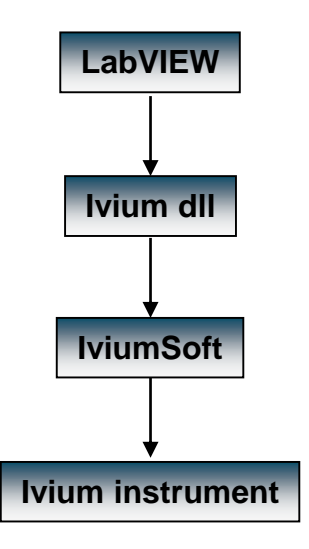

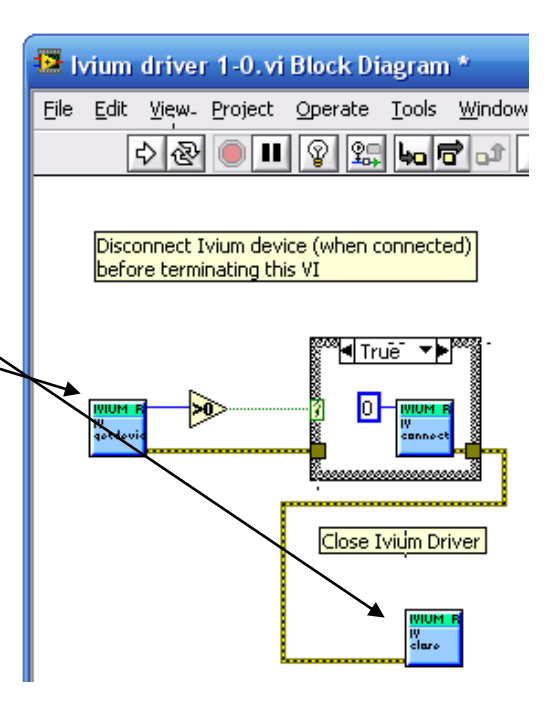

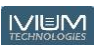